## **Table of Contents**

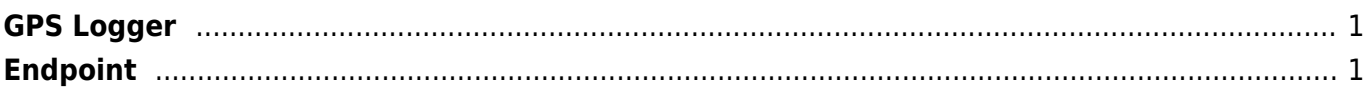

## <span id="page-1-0"></span>**GPS Logger**

[GPS Logger](https://github.com/mendhak/gpslogger) Interval 5 seconds Precision filter 5 meters Keep GPS On

## <span id="page-1-1"></span>**Endpoint**

/hzsdata?file=upload&token=token&start=%STARTTIMESTAMP&time=%TIMESTAMP&lat=%LAT& lon=%lon

From: <https://wiki.janforman.com/> - **wiki.janforman.com**

Permanent link: **<https://wiki.janforman.com/gpslogger>**

Last update: **2019/07/30 13:06**

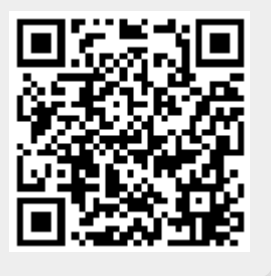